## Confidentiality-Preserving Refinement

Roberto Guanciale Christoph Baumann Mads Dam Hamed Nemati

Entropy 16/06/2019

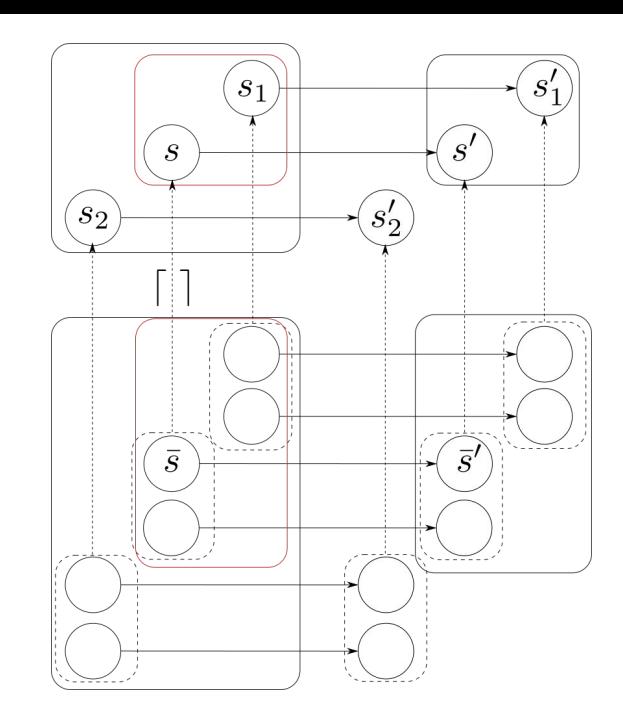

### Refinement

#### ● Change data representation

- From C to assembly
- From ideal function to SMC

#### ● Add details

- Caches
- Timing
- Addresses of variables
- Remove non-determinism
- Goal: prevent unintended leakage of secret data

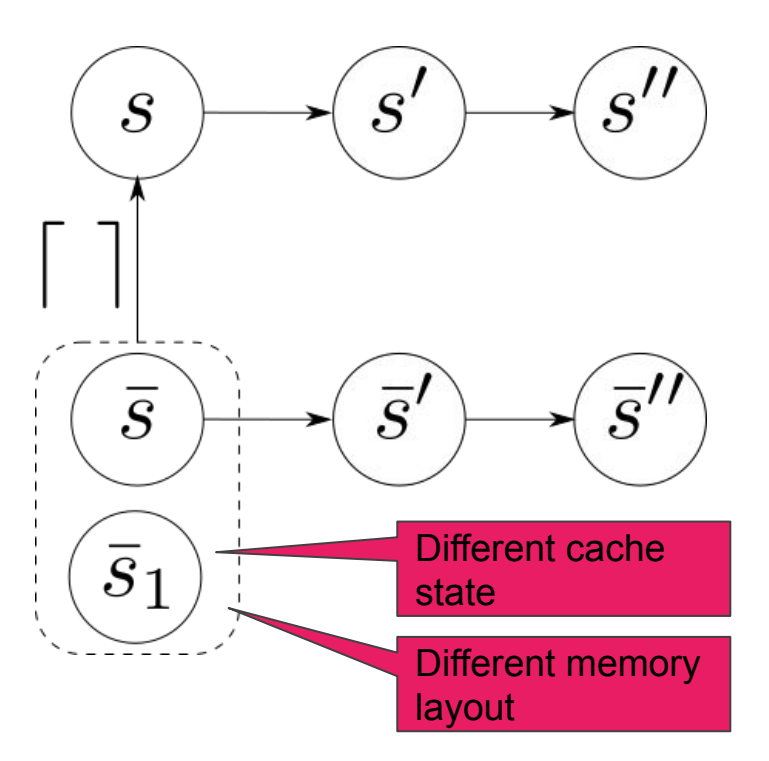

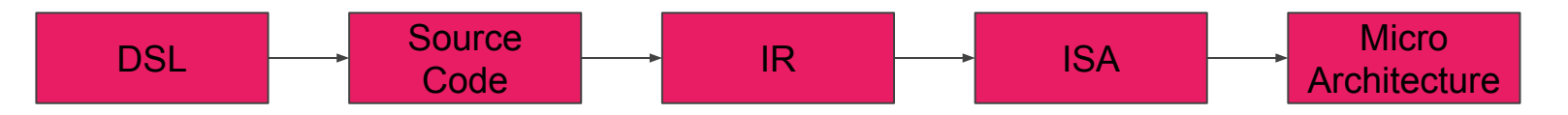

### **Challenges**

- Simple accounts of refinement (e.g., trace inclusion) do not guarantee confidentiality properties
- Several ways to specify licit information flows
	- multi-level security, decentralised model
	- declassification

 $\circ$ 

● Abstract model "specifies" the intentend information flows

IF input = master-pwd  $output = MAC(key, data)$ ELSE output = NULL

### **Challenges**

- Simple accounts of refinement (e.g., trace inclusion) do not guarantee confidentiality properties
- Several ways to specify licit information flows
	- multi-level security, decentralised model
	- declassification

 $\circ$ 

Abstract model "specifies" the intentend information flows

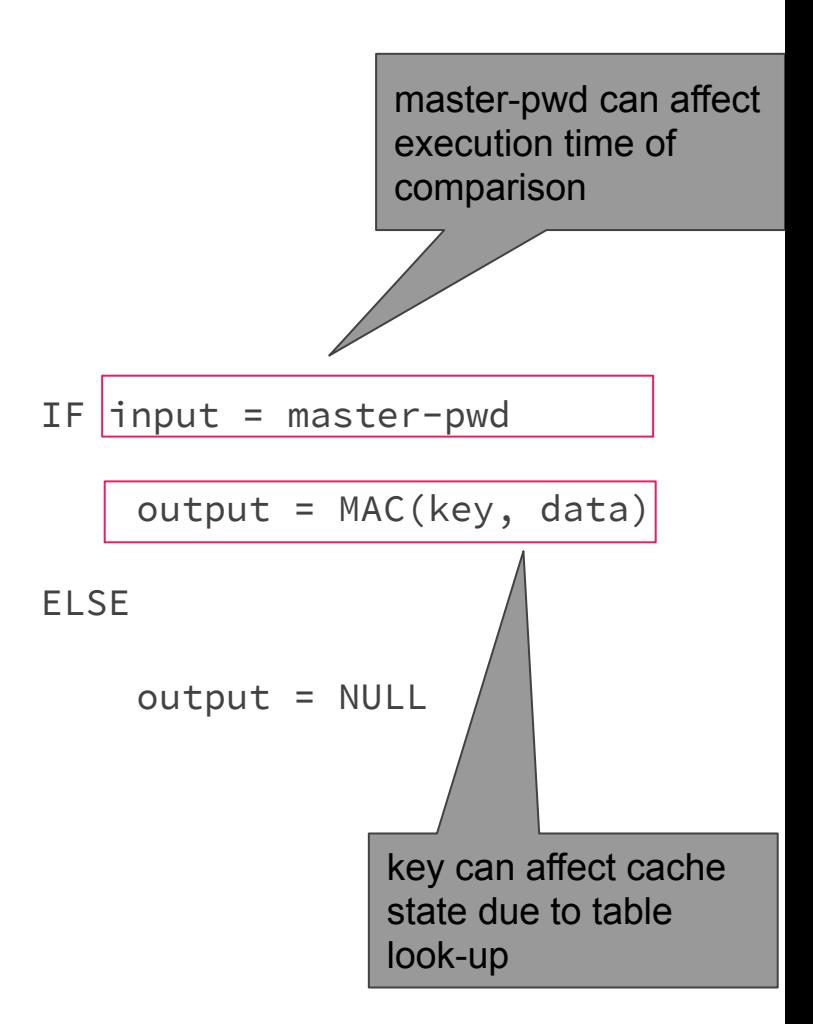

### Observation equivalence

● Same attacker's observations ○ I.e. input, data, output

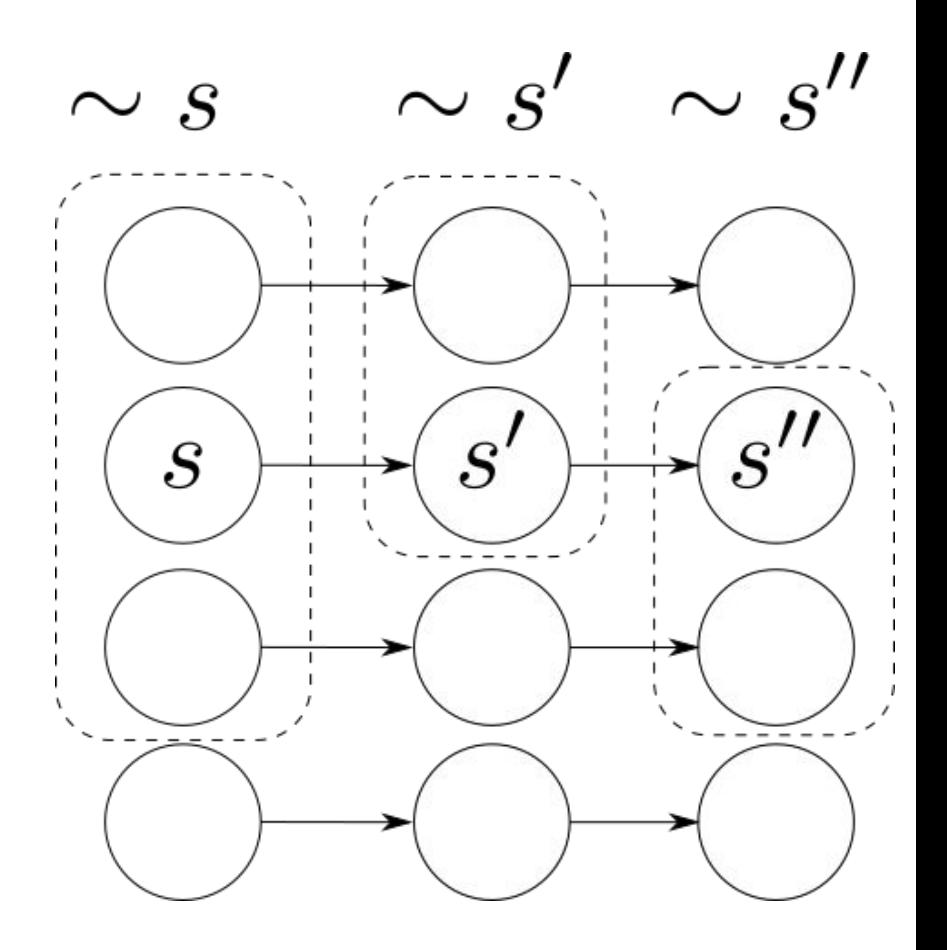

#### $K(s,n) = \{s_1 \mid \forall n_1 \leq n \cdot s \downarrow_{n_1} \sim s_1 \downarrow_{n_1}\}$ Knowledge

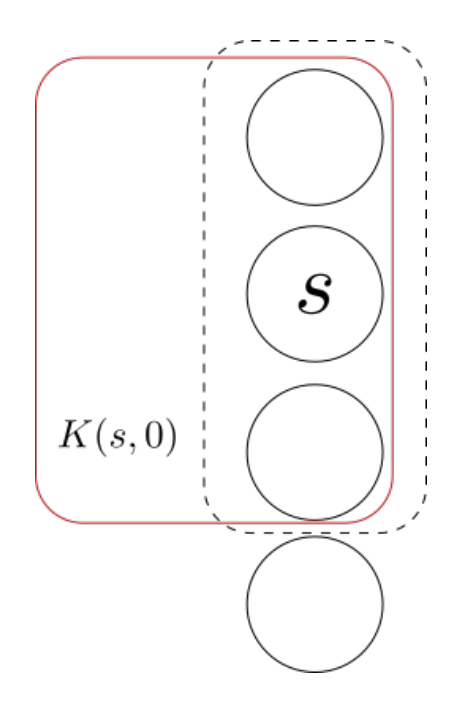

#### $K(s,n) = \{s_1 \mid \forall n_1 \leq n \ldotp s \downarrow_{n_1} \sim s_1 \downarrow_{n_1}\}$ Knowledge

● s.input=s.m-pwd iff s1.input=s1.m-pwd

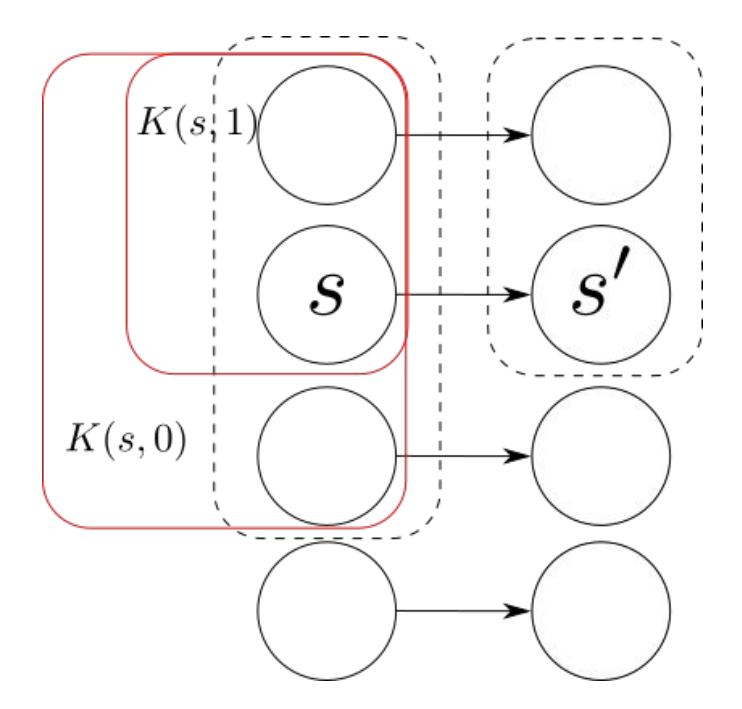

#### $K(s,n) = \{s_1 \mid \forall n_1 \leq n \ldotp s \downarrow_{n_1} \sim s_1 \downarrow_{n_1}\}$ Knowledge

 $K(s, 1)$ 

 $K(s,0)$ 

 $\sqrt{K(\mathbf{s},2)}$ 

 $\mathcal{S}_{0}$ 

 $\mathcal{S}% _{M_{1},M_{2}}^{\alpha,\beta,\gamma}(\varepsilon)$ 

s.input=s.m-pwd iff s1.input=s1.m-pwd

if s.input=s.m-pwd then ○ S(s.key,s.data)=S(s1.key,s1.data)

Yardstick for information flows

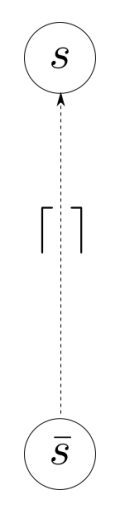

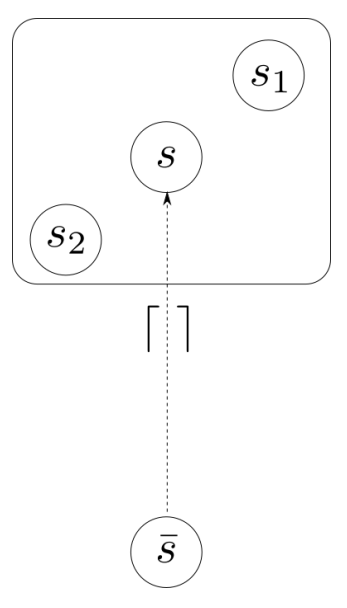

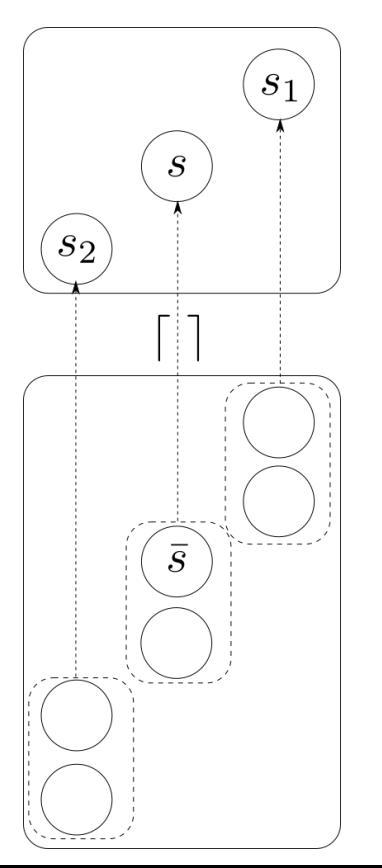

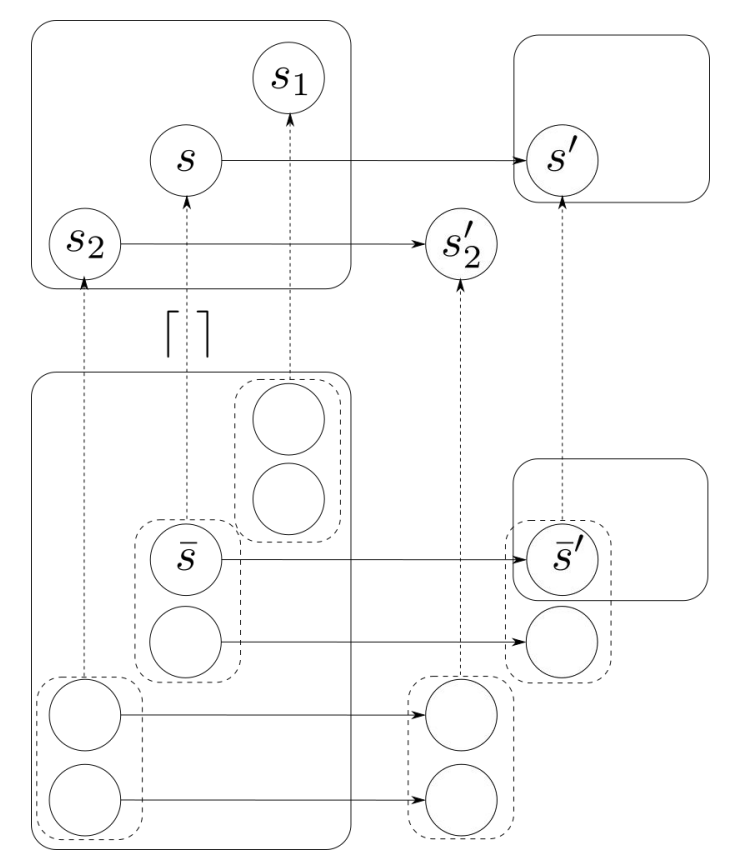

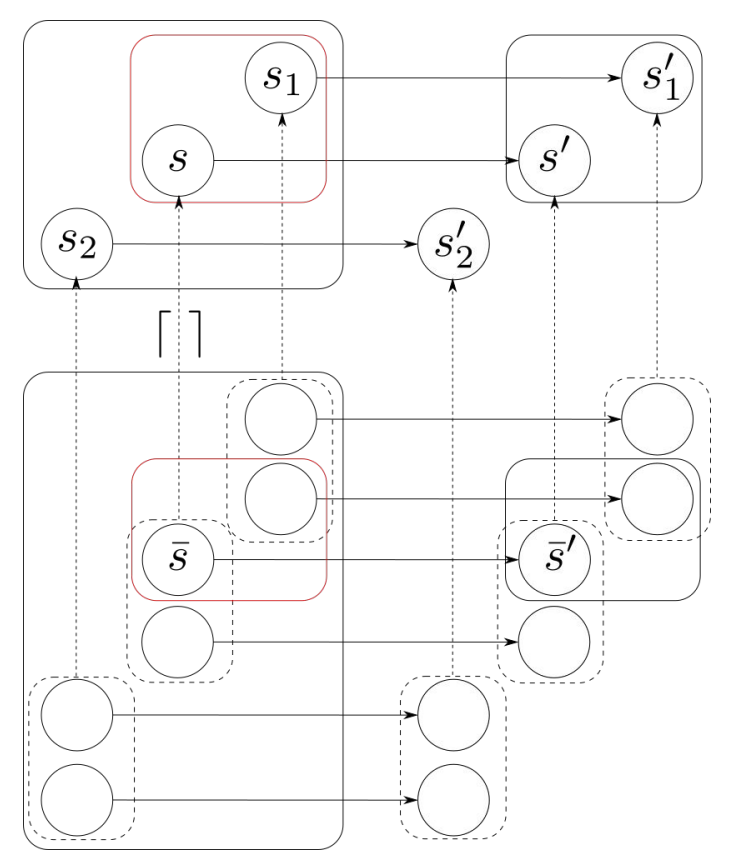

### Behavioral morphing refinements

● Attacker behavior could diverge due to low-level features (row-hammer, mismatched cacheability, weak memory models)

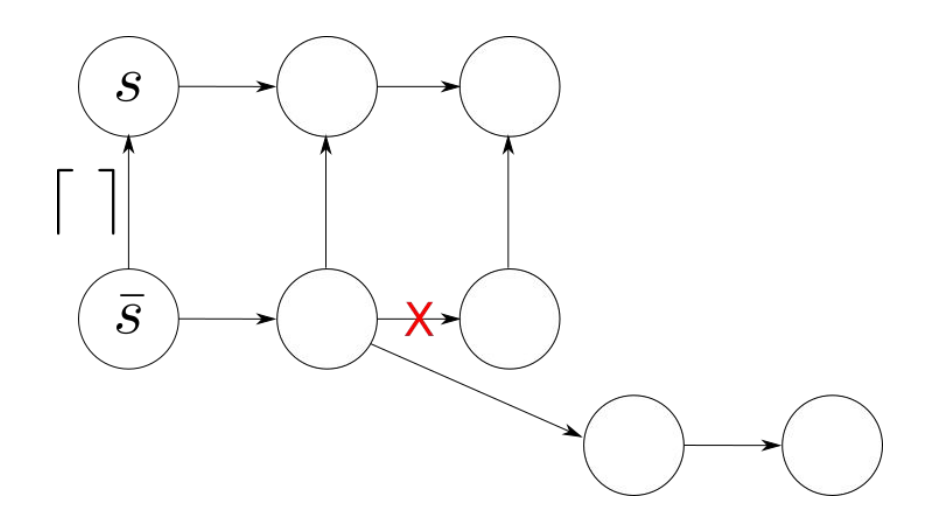

### Behavioral morphing refinements

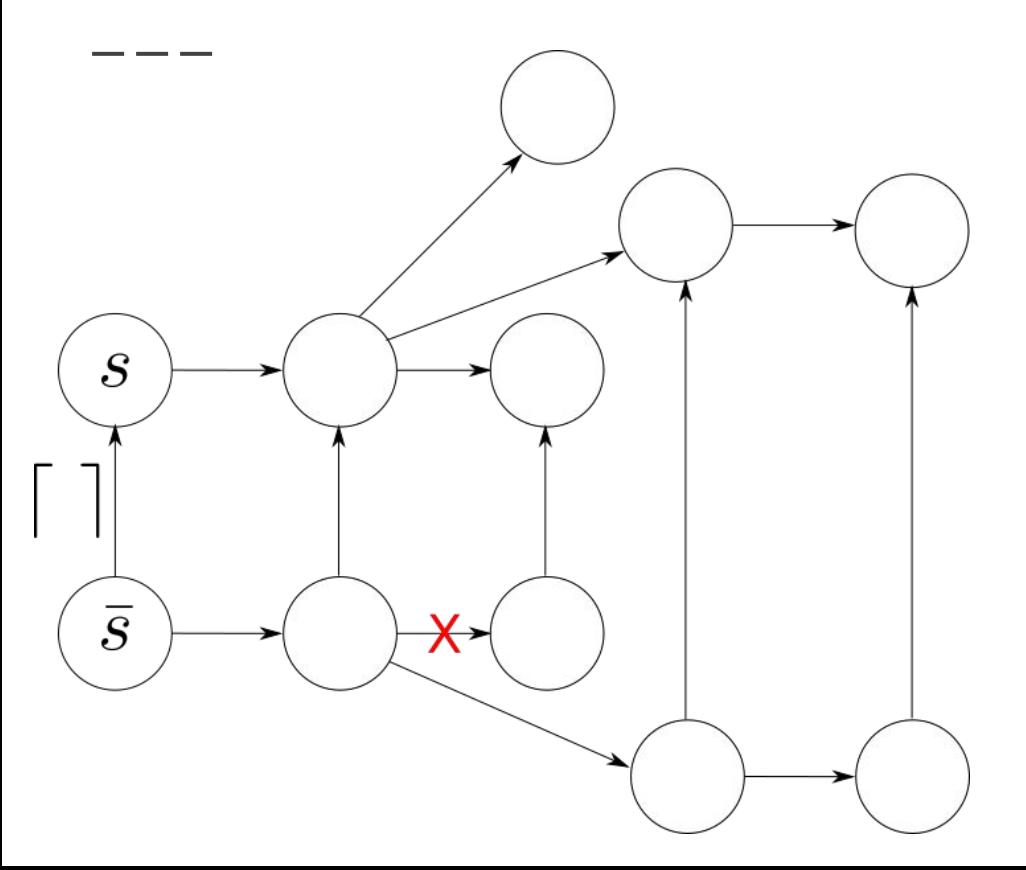

### Behavioral morphing refinements

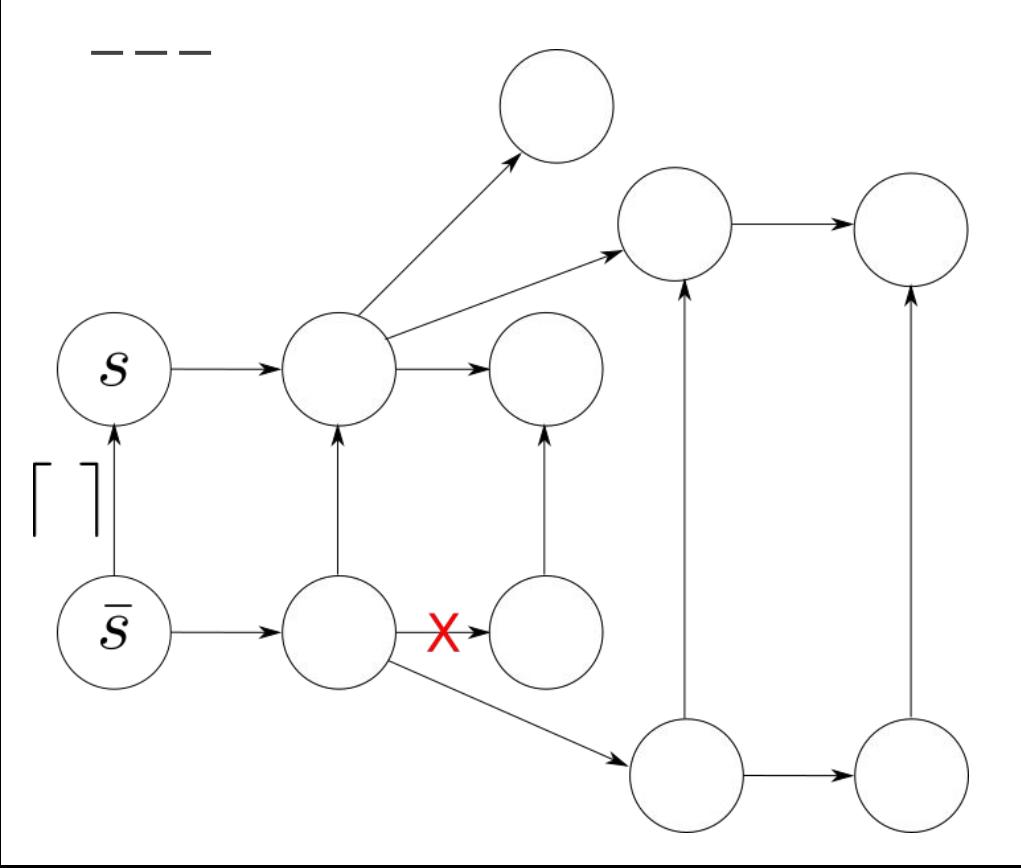

IF input = master-pwd TRUE output = MAC(key, data)

ELSE

output = NULL

# Thank You